## ALL06 printing from eCS with actual printers

Wolfgang Wilms / Ernst M. Kirschner

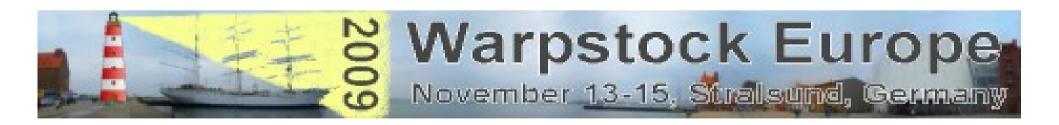

# Idea

Normally there are no actual printers supported from eCS / OS/2. But a lot of laptops has included the OS Windows XP. With the freeware software Virtual Box you can install this software under eCS. Virtual Box does not support the USB port but TCP/IP. For this problem you need a printerserver who supports TCP/IP and USB and perhaps a parallel port. The advantage is also that if you work in a network and several persons with perhaps several operating systems will use this printer all persons can print on the printer perhaps at the same time. The only thing is that the used operating system supports the printserver software and has a small printer driver for the used printer.

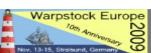

### What do you need

- eCS
- Virtual Box 1.6.1
  http://os2ports.smedley.info/index.php?page=virtualbox
  - guest addon 1.6.0 http://download.virtualbox.org/virtualbox/1.6.0/VBoxGuestAdditions\_1.6.0.iso
- Windows XP
- DSL router
- perhaps a switch if you need more than 4 ports in your network
- print server for example EDIMAX 3207U (with TCP/IP and USB/Parallel ports)

### Installation process

- install eCS
- install Virtual Box
  - install in the Virtual box the guest system Windows XP
  - install the print server software
  - open the Windows XP firewall for this driver
  - install the printer driver only with add printer (WHQL printer driver), this driver should

be without a statusmonitor for example for the charging level

- configure the printserver for the connected printer
- configure the printer to the connected printserver port
- define an exchange subdirectory
- small batch file which send all files in this subdir to the printer

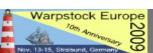

#### **End of Presentation**

Any questions

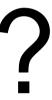

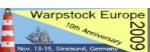